#### **Фізика 9 клас**

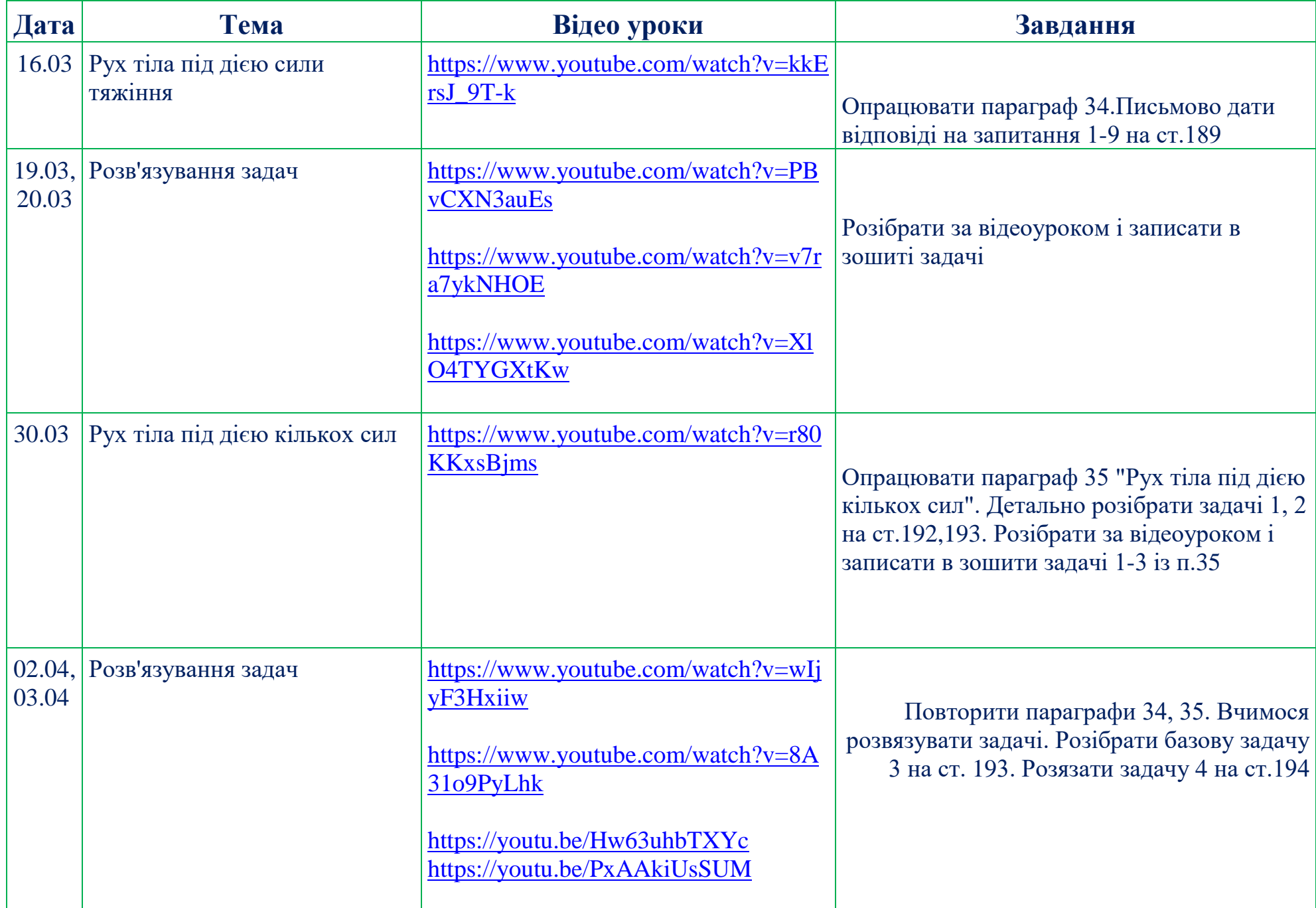

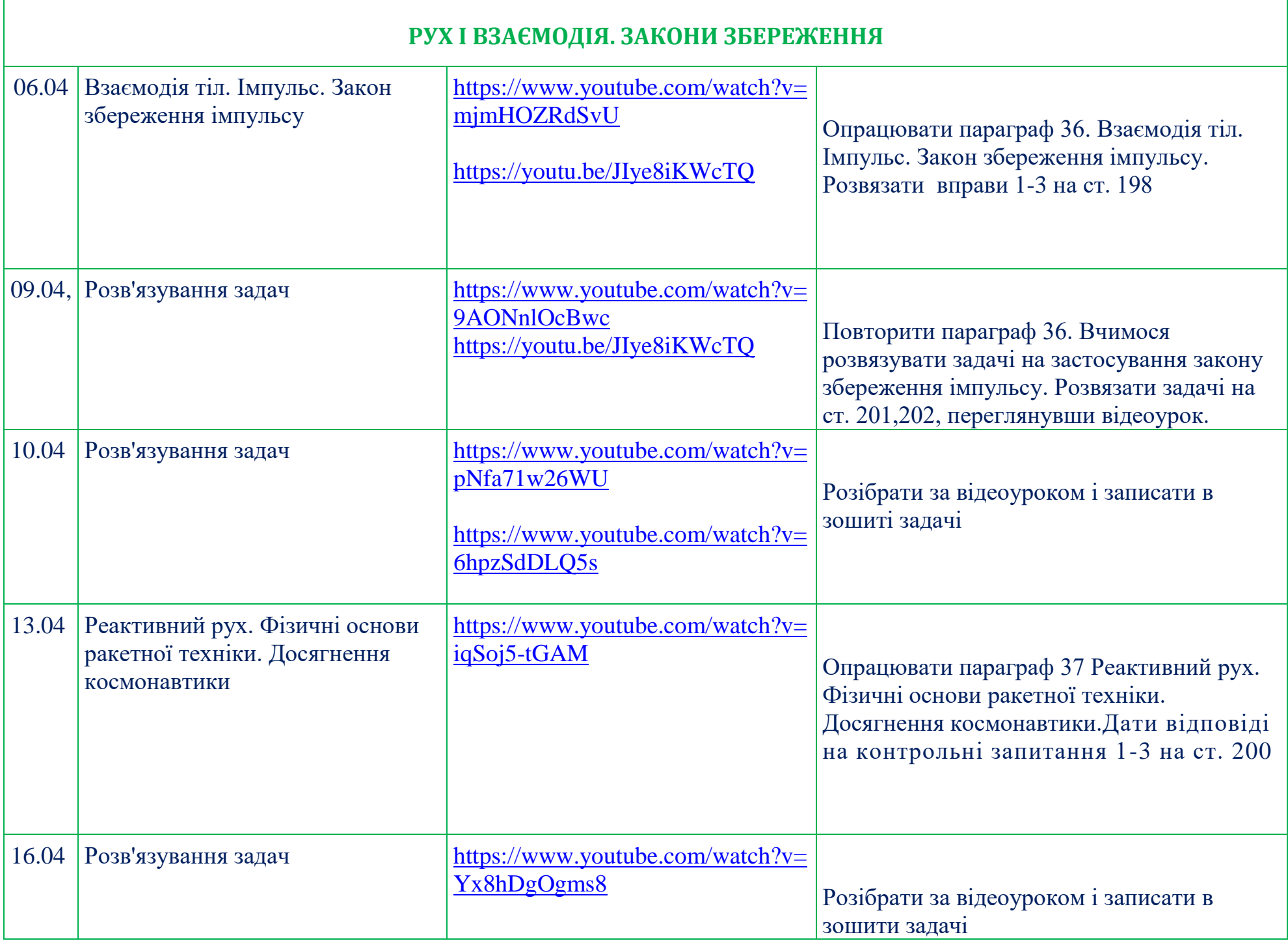

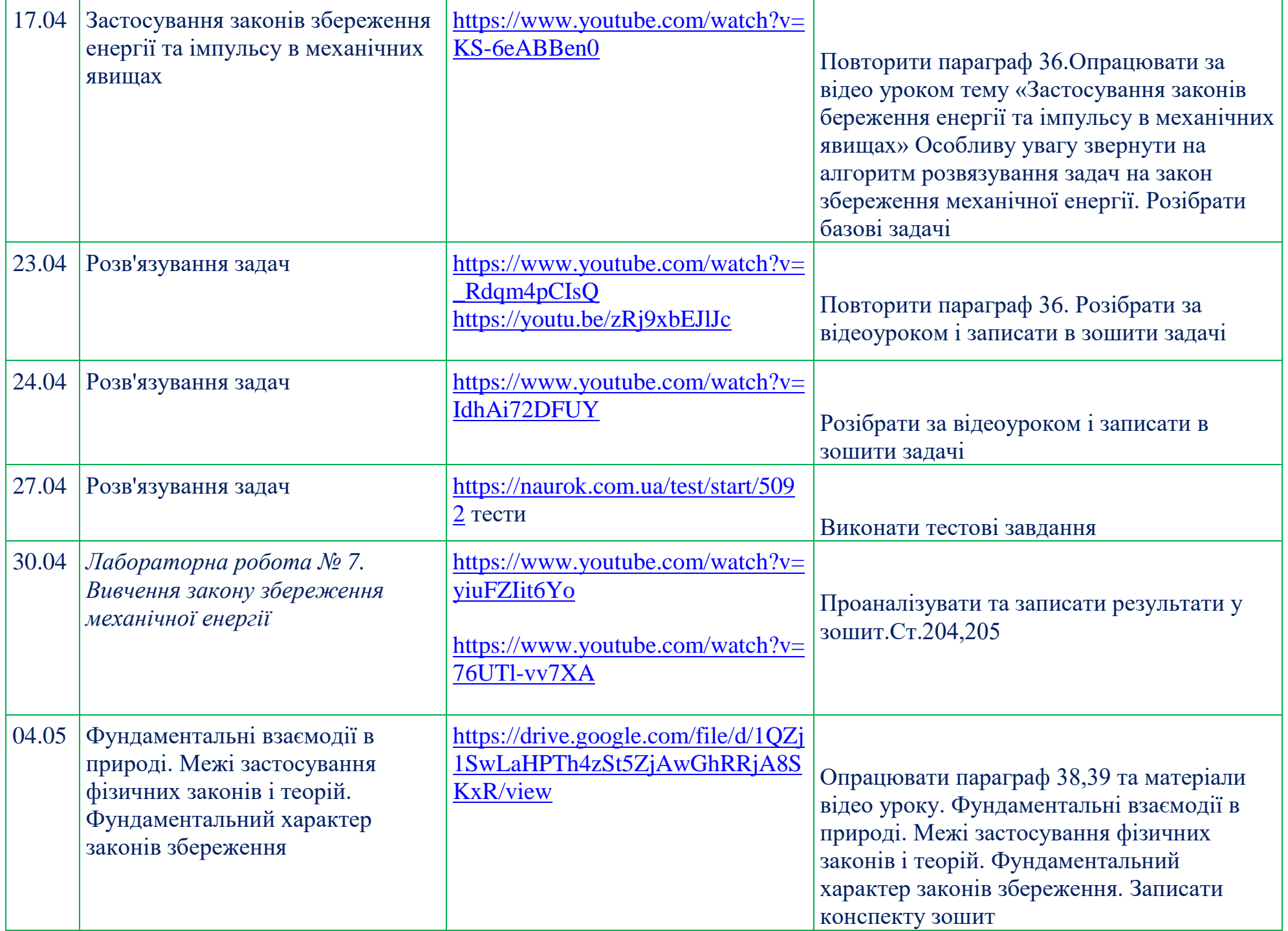

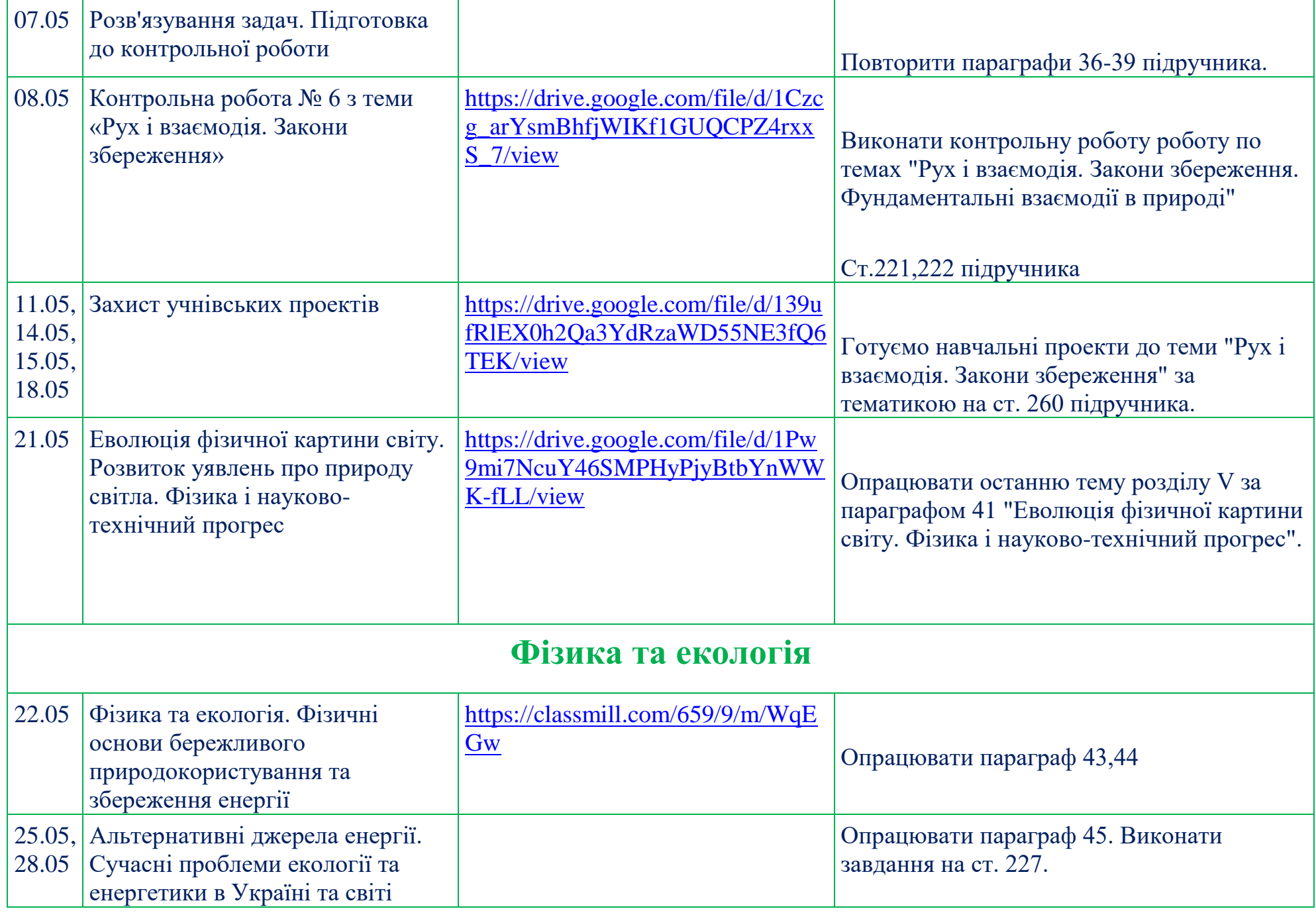

#### **Фізика 11 клас**

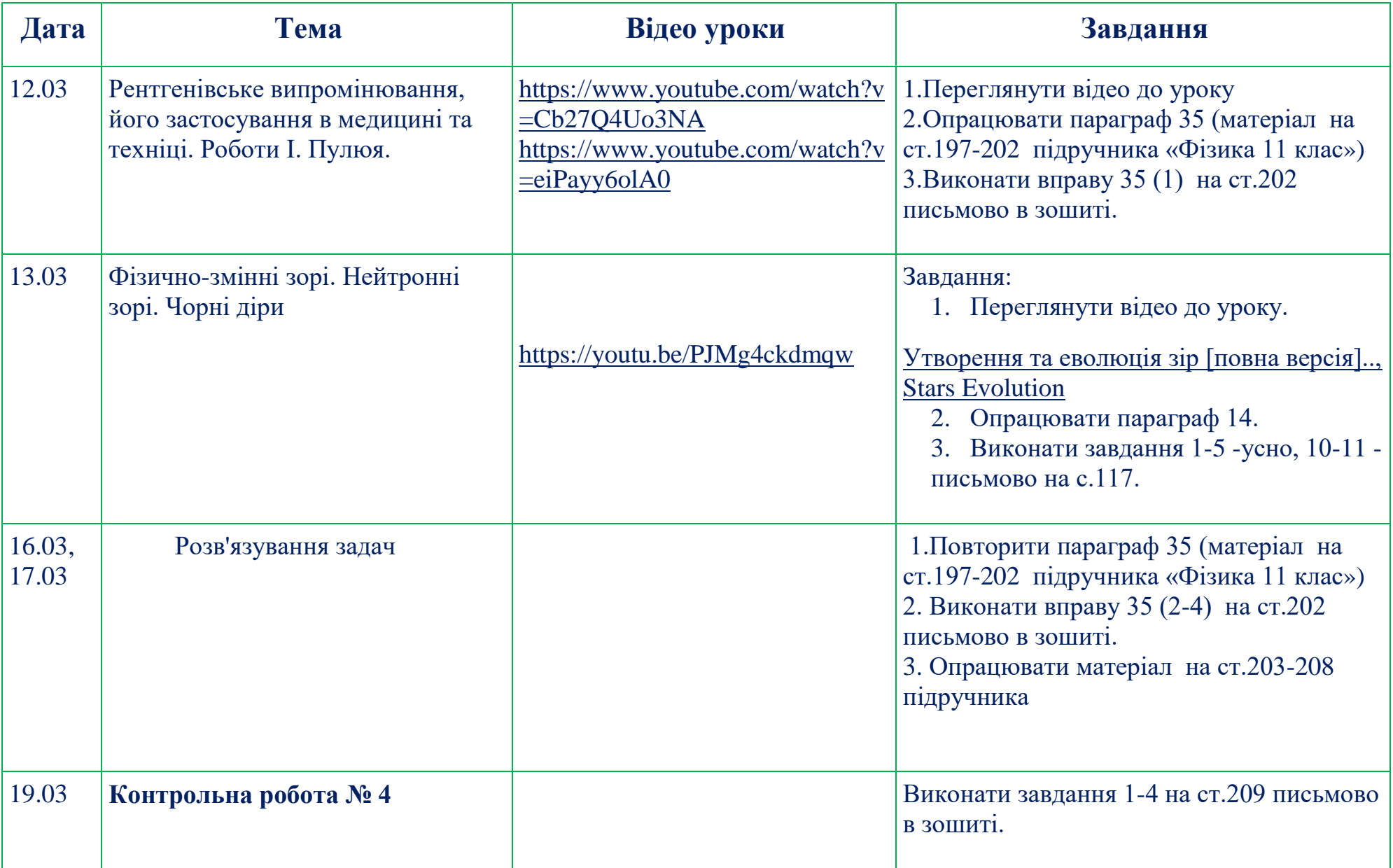

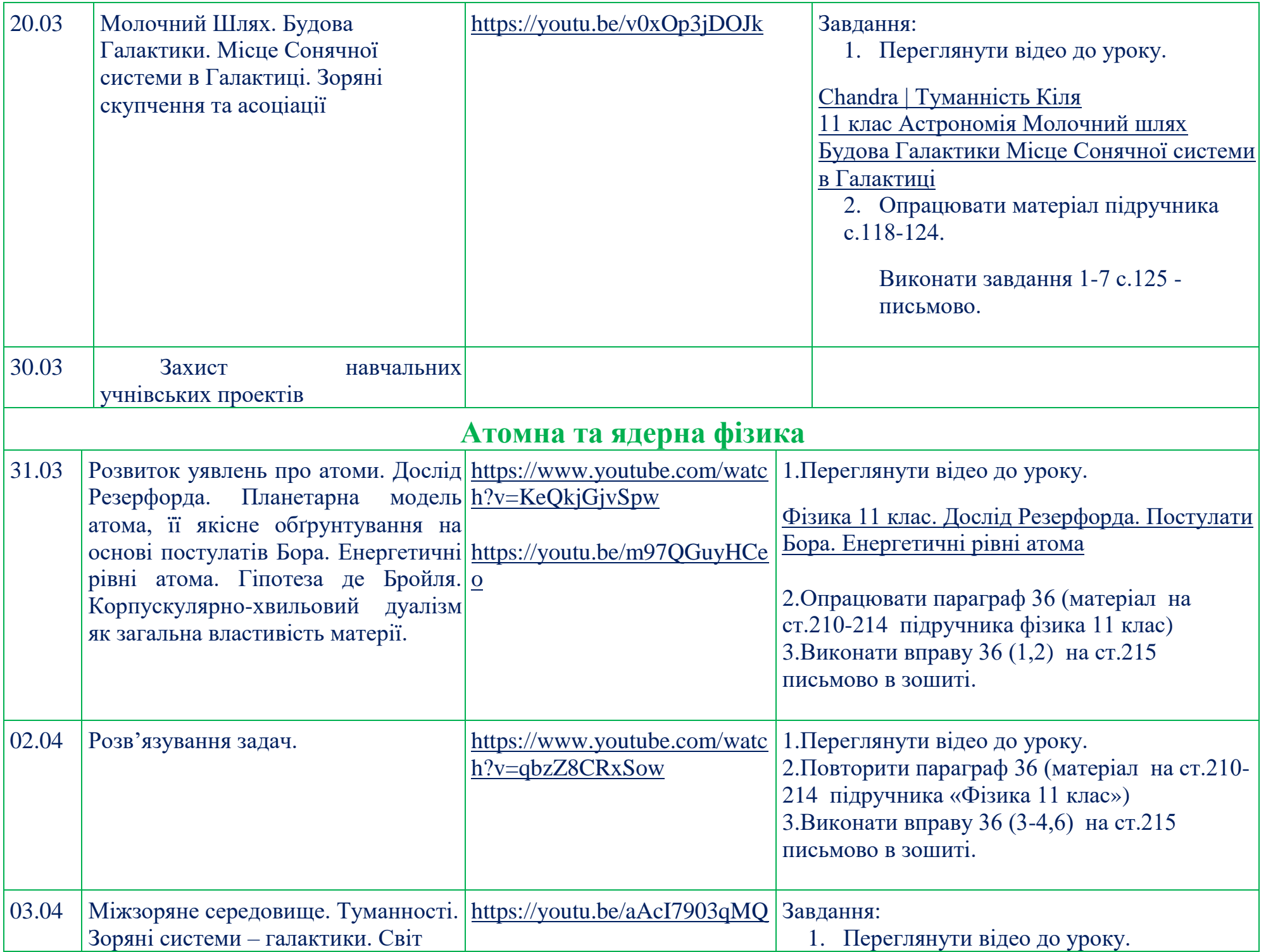

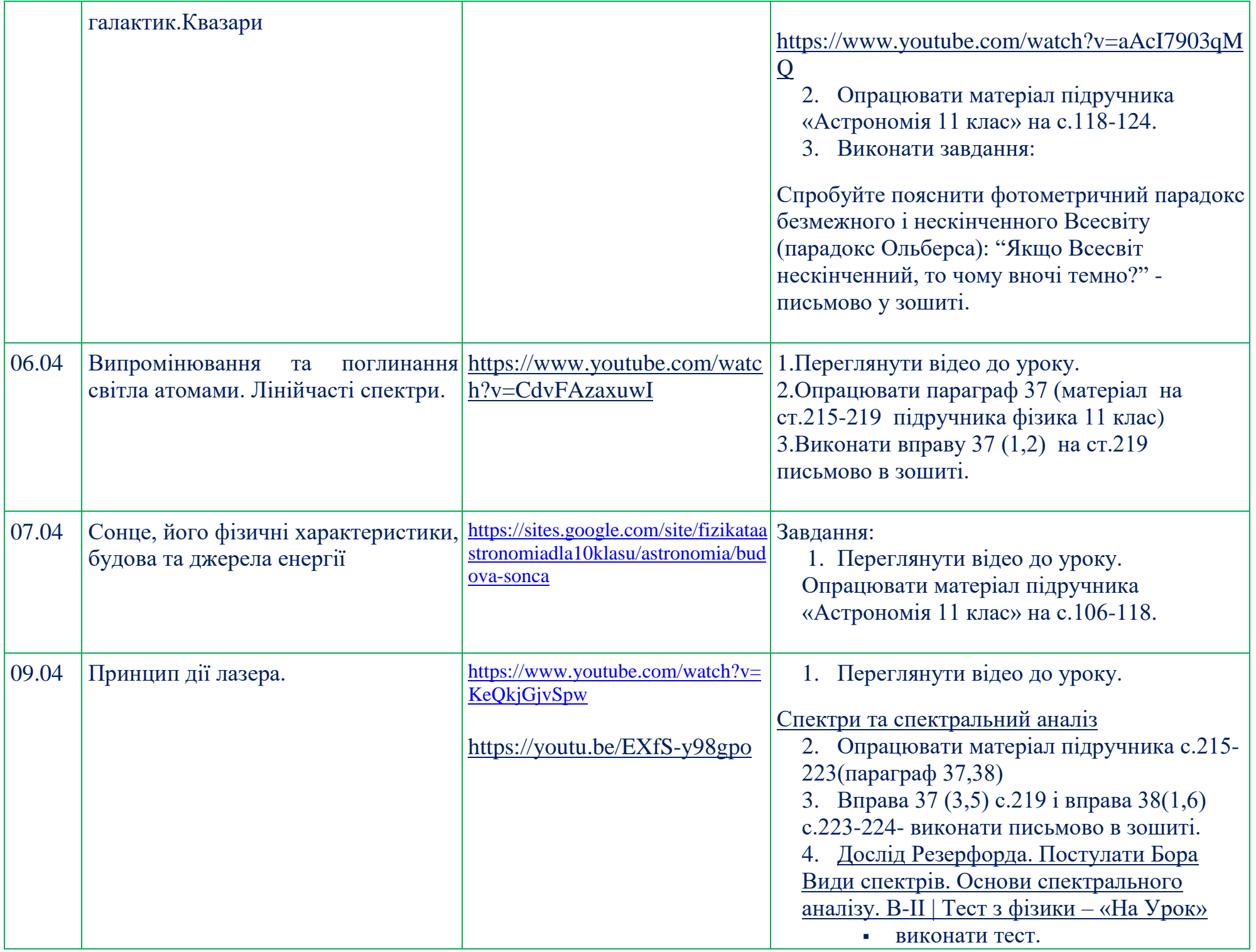

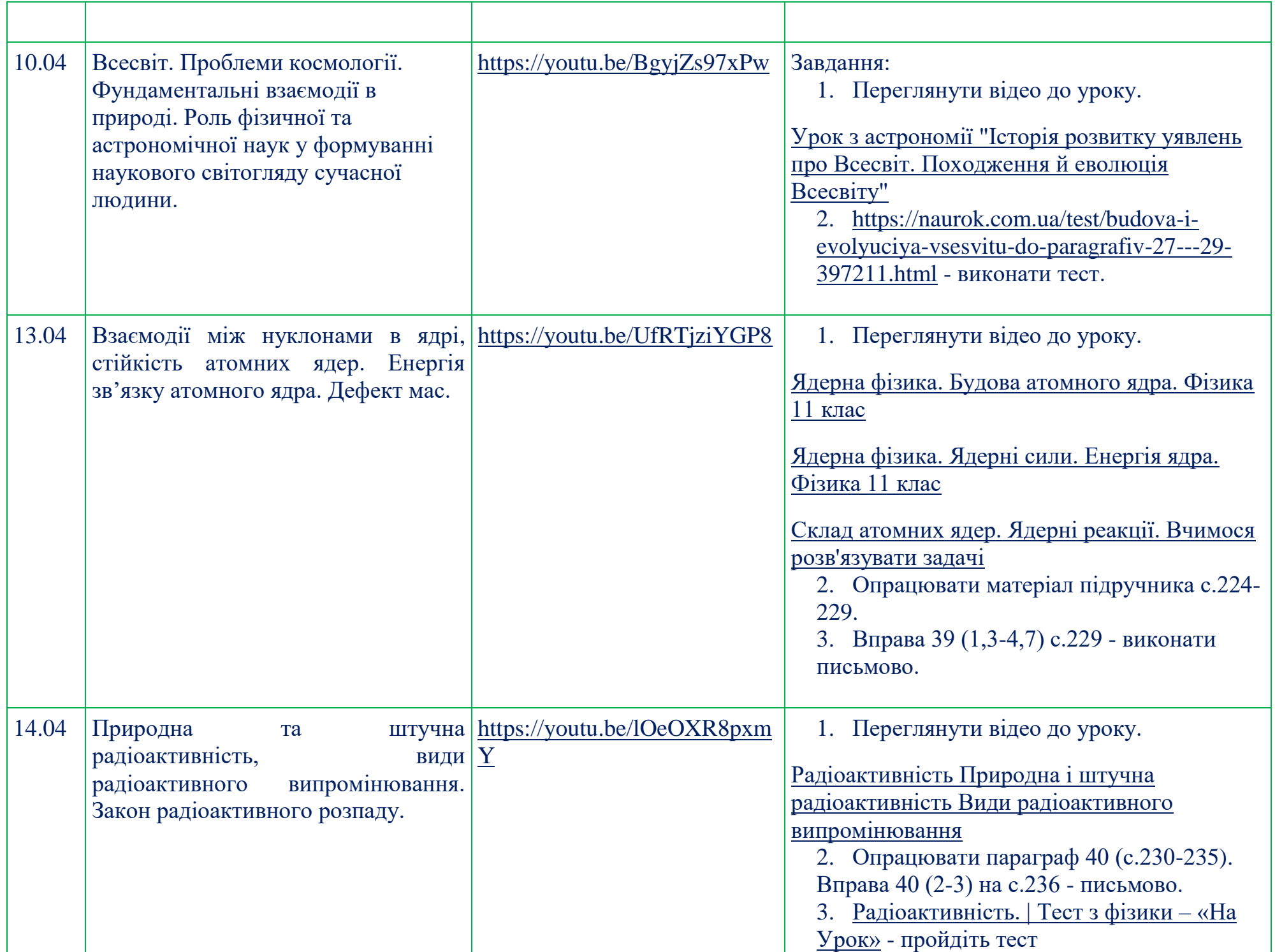

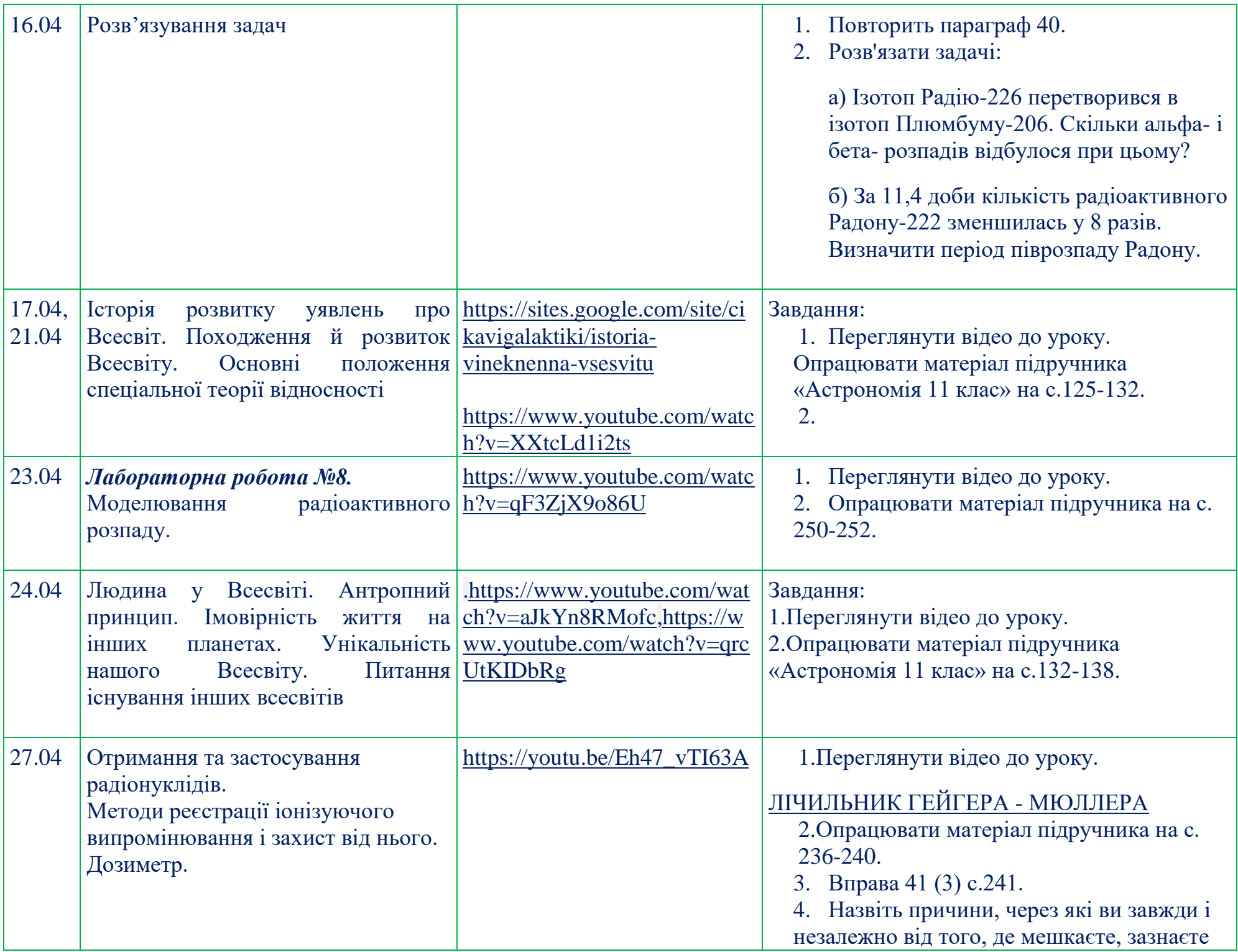

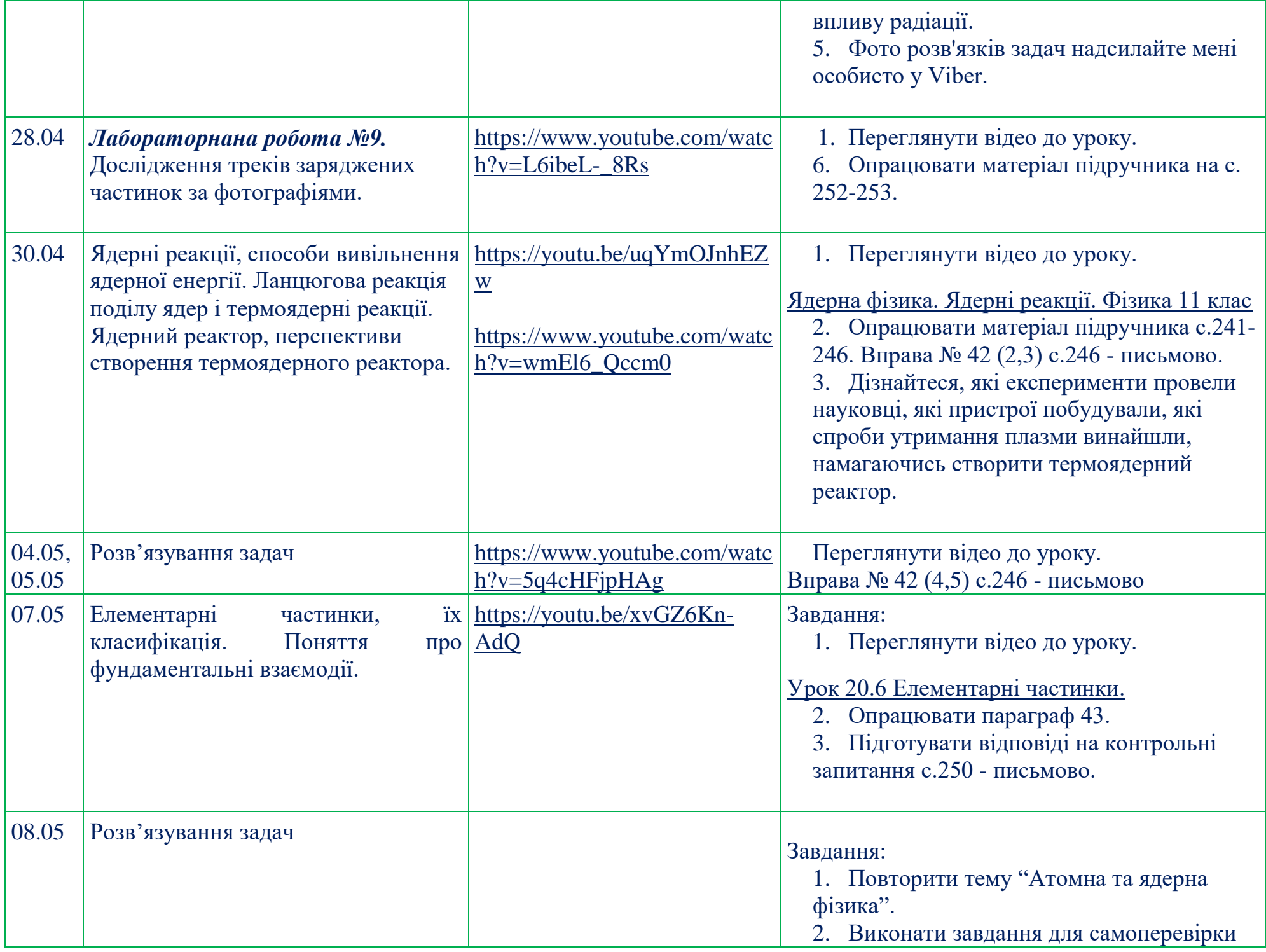

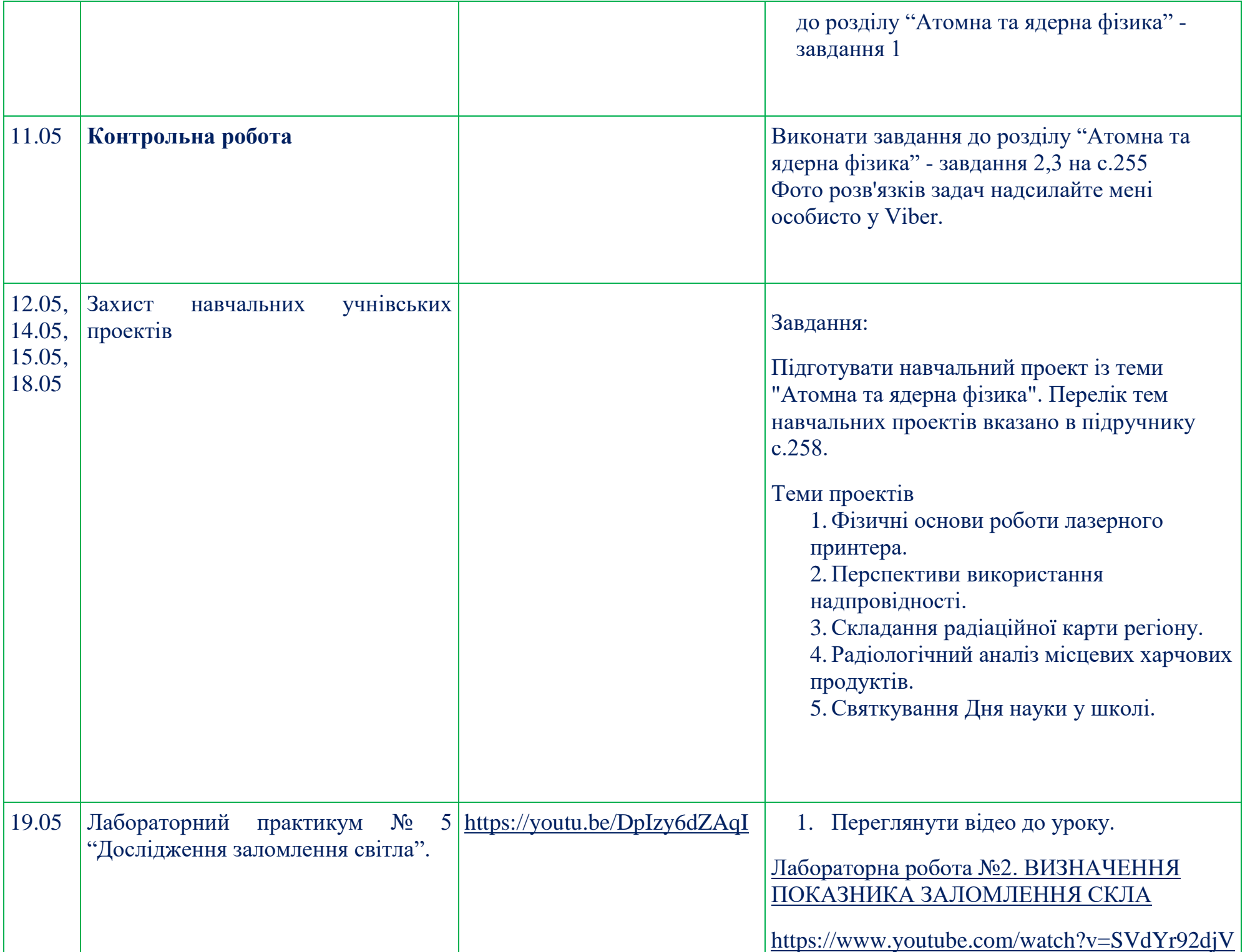

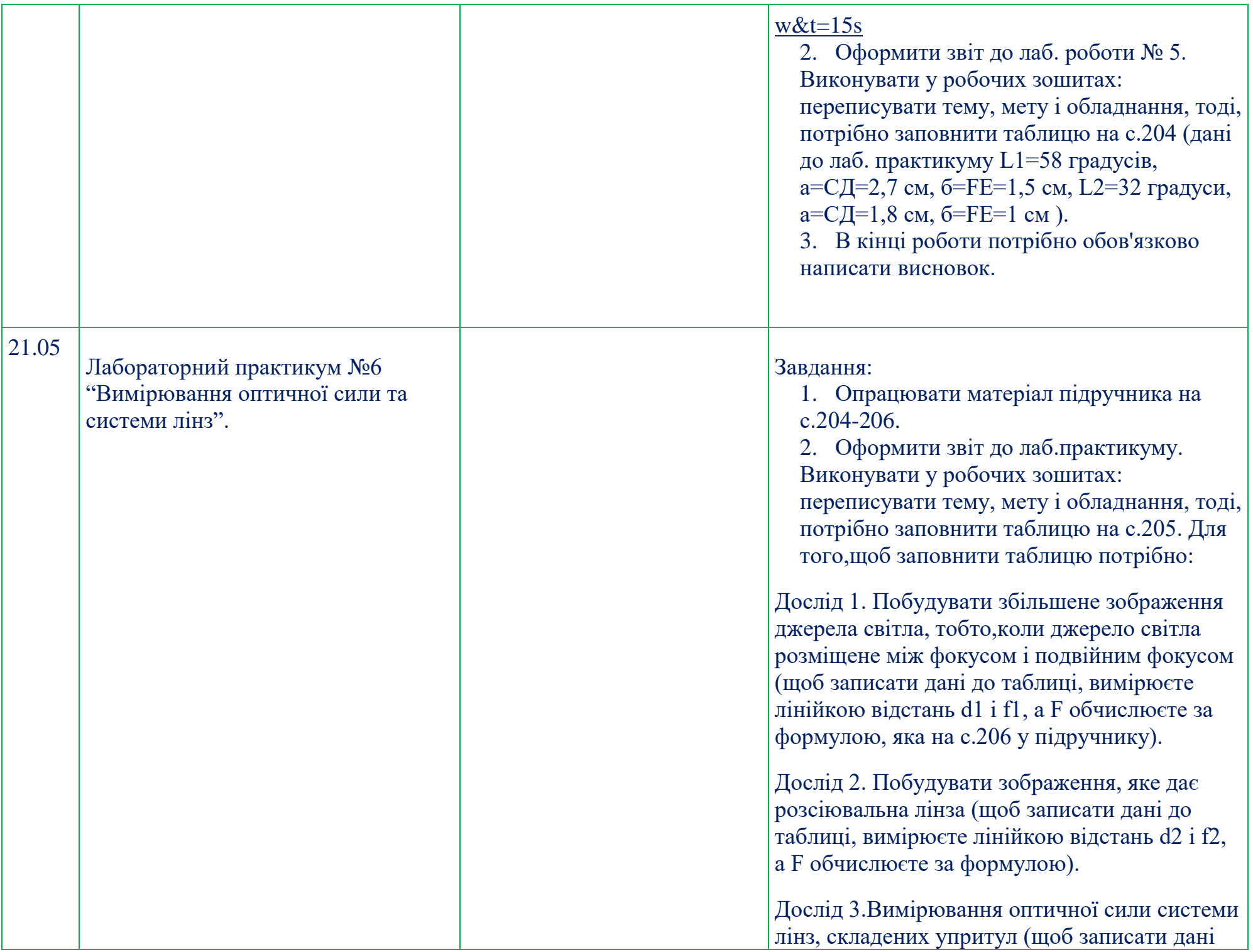

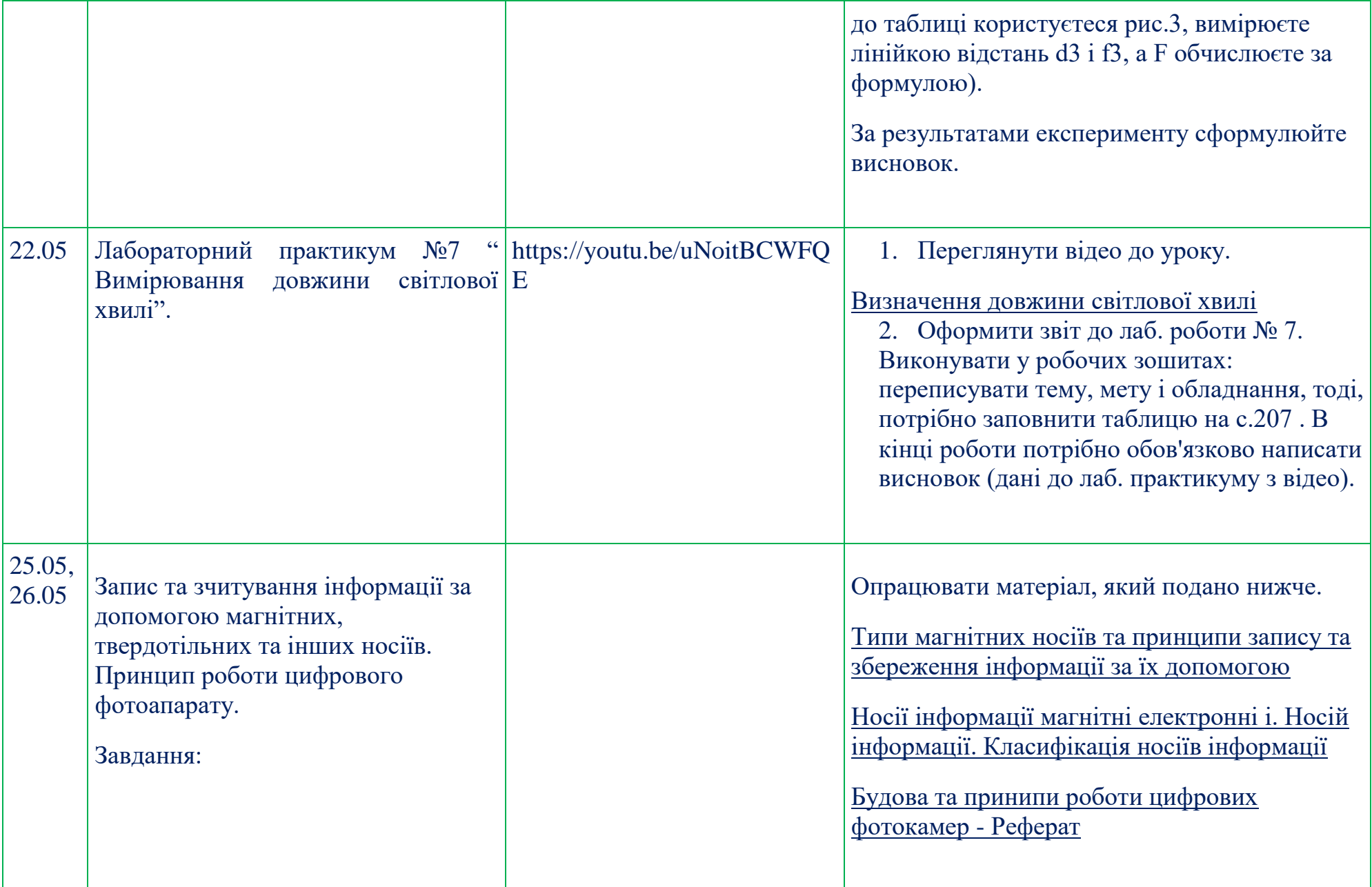

# **Інформатика 5 клас**

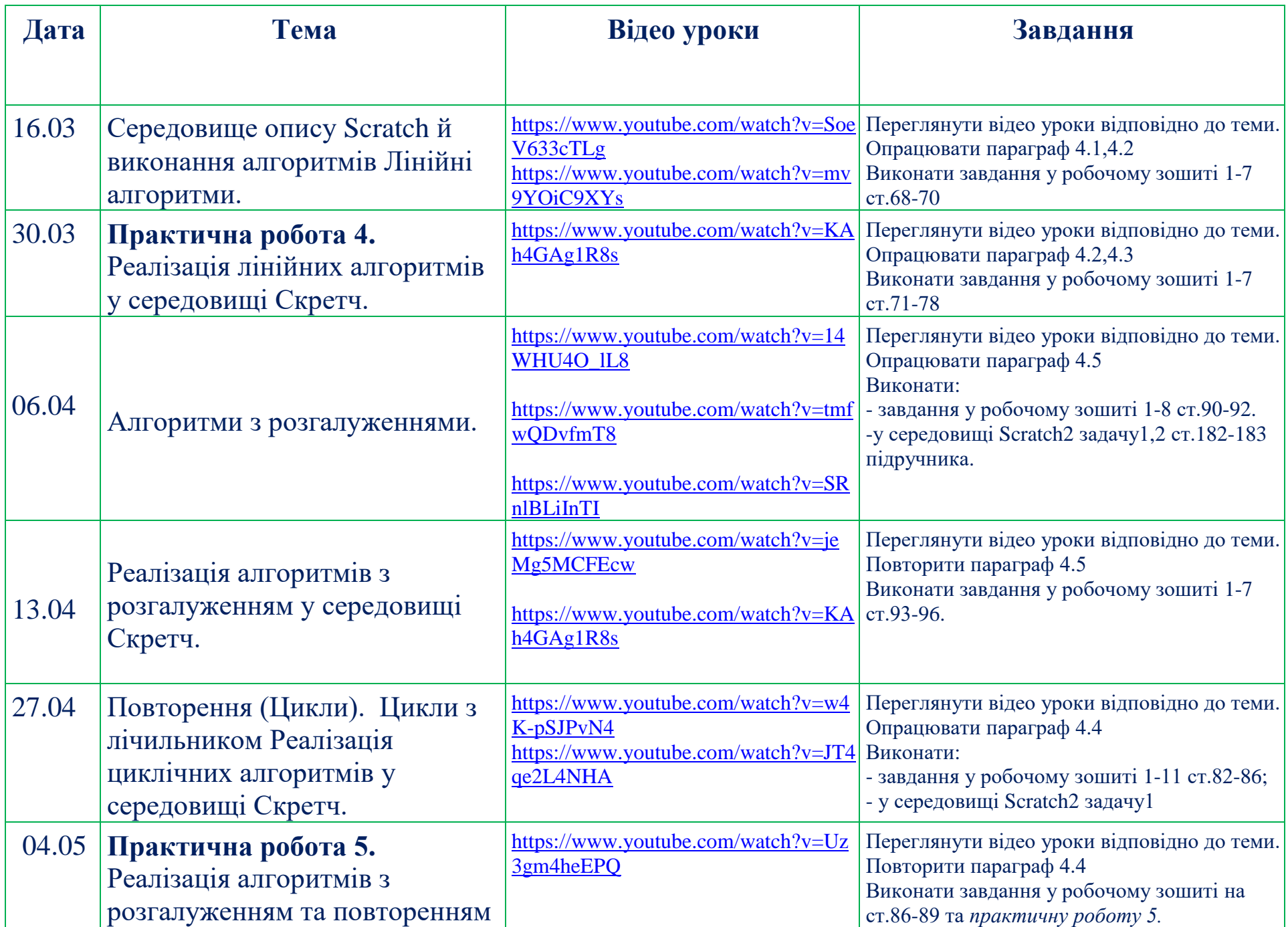

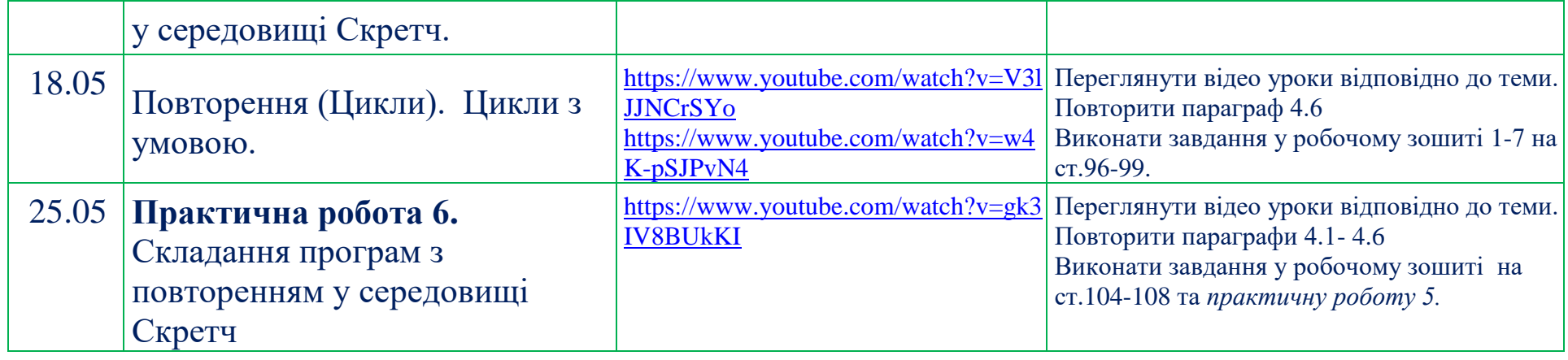

# **Інформатика 7 клас**

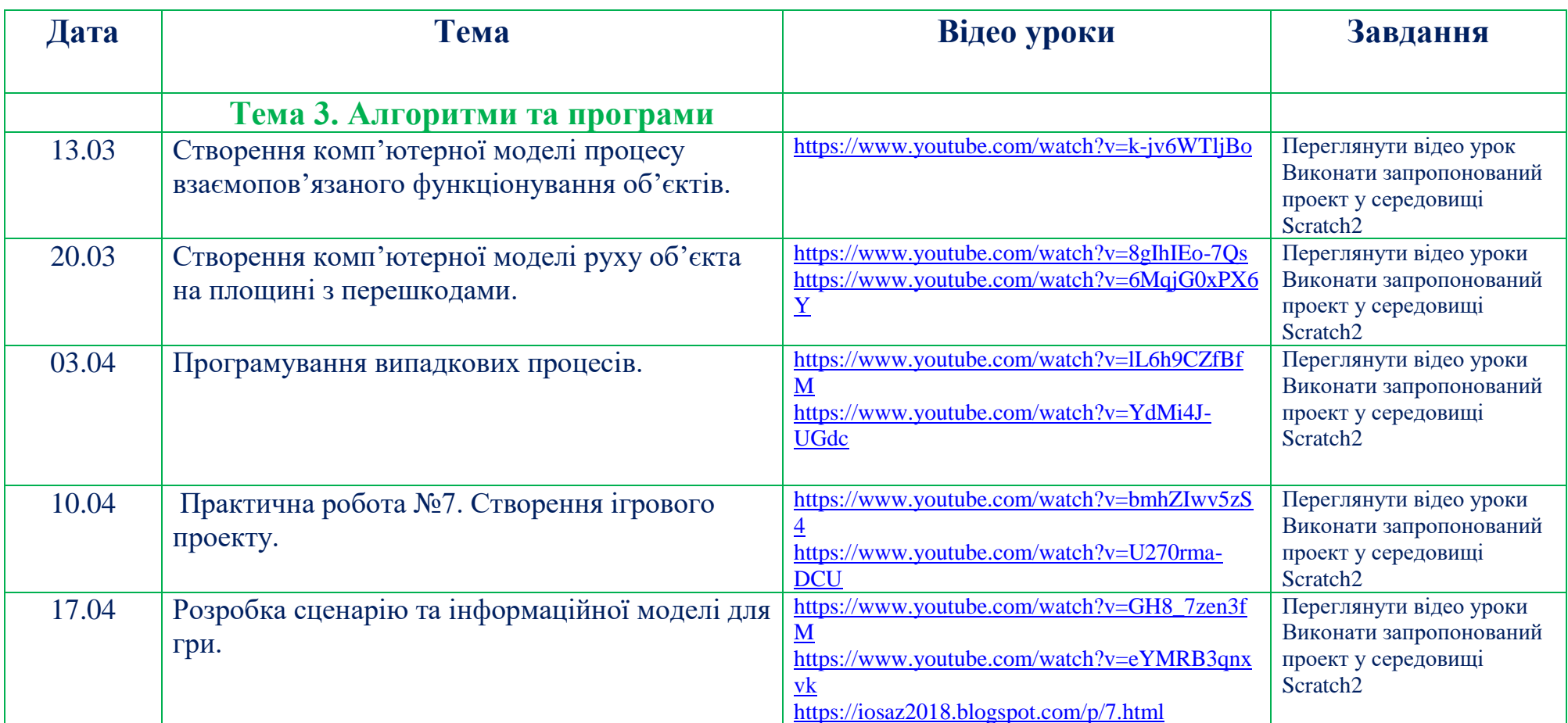

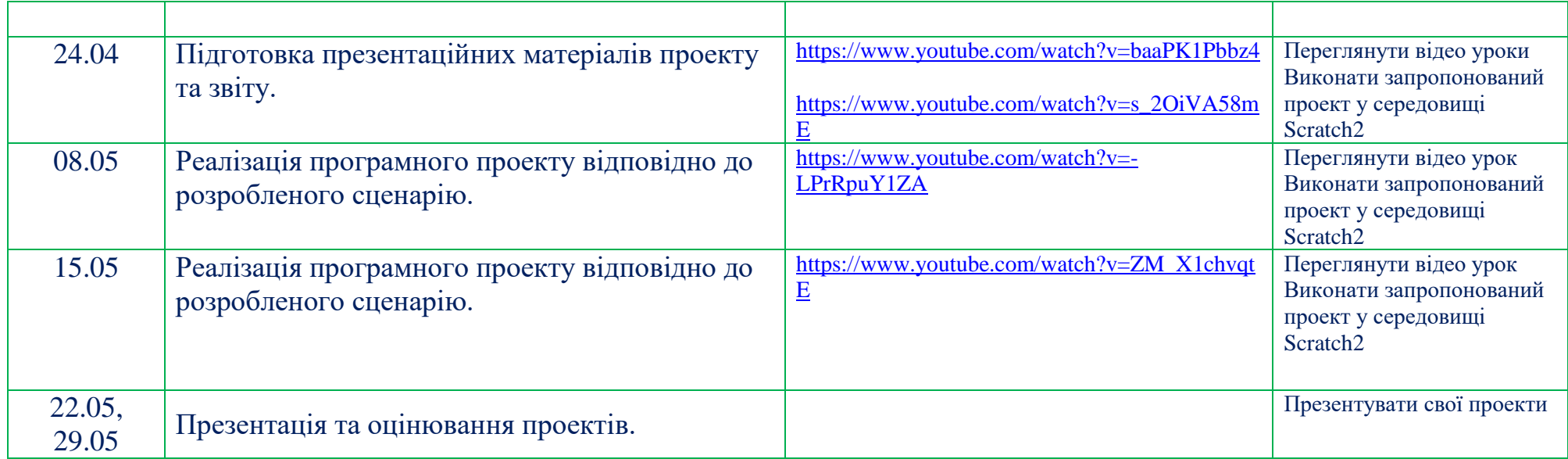

#### **Інформатика 8 клас**

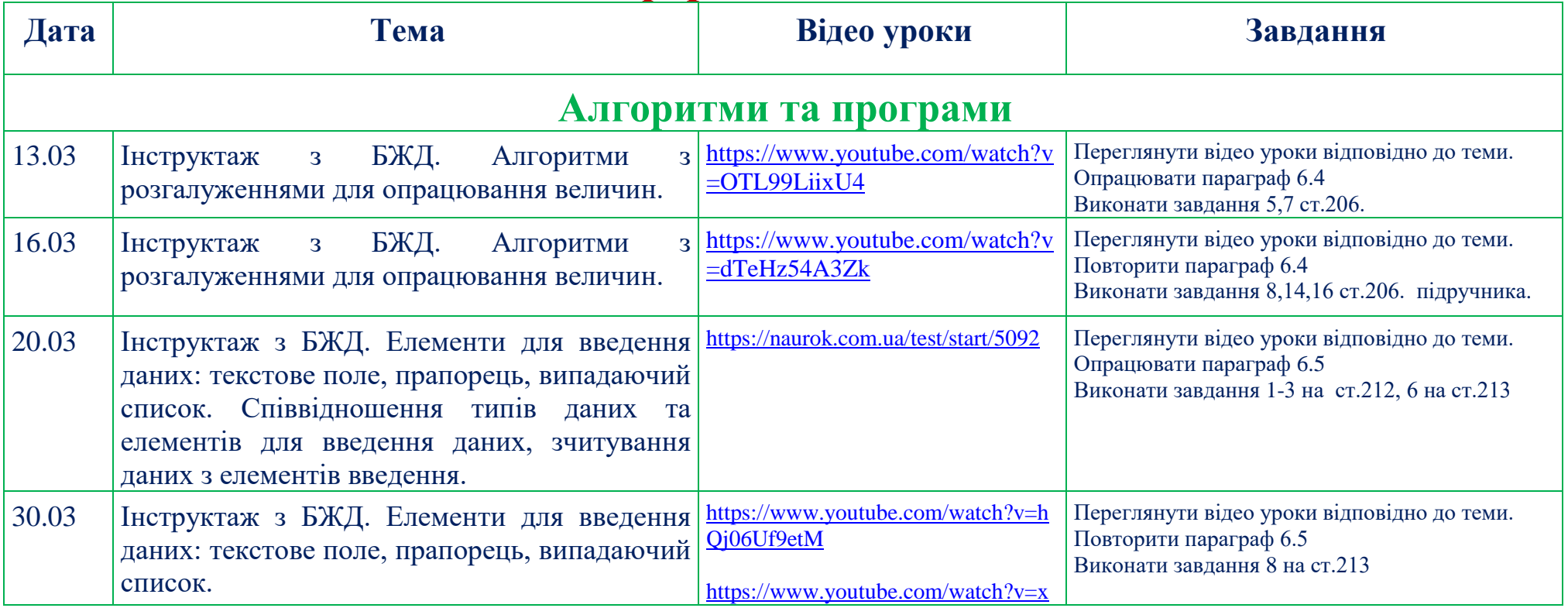

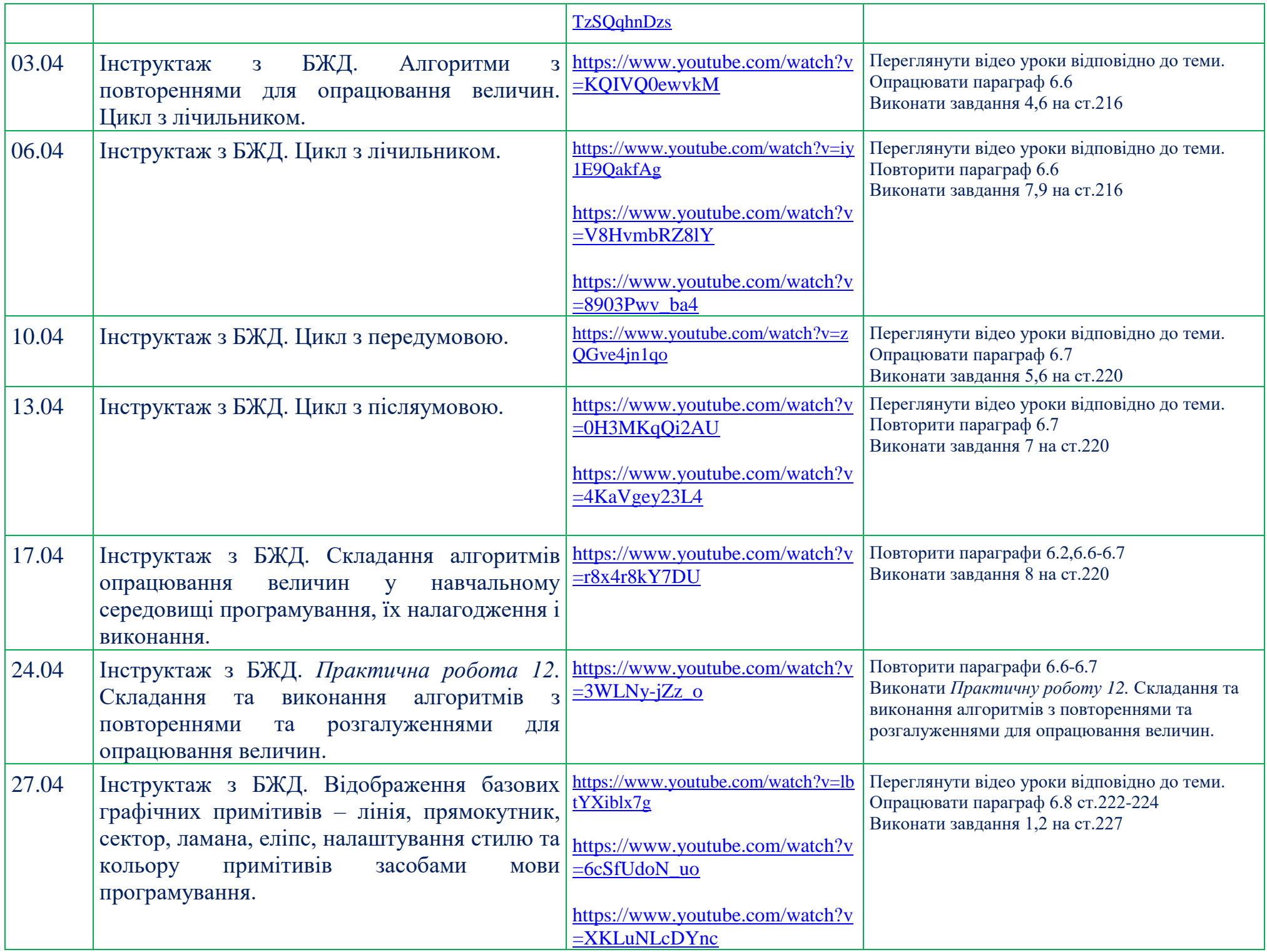

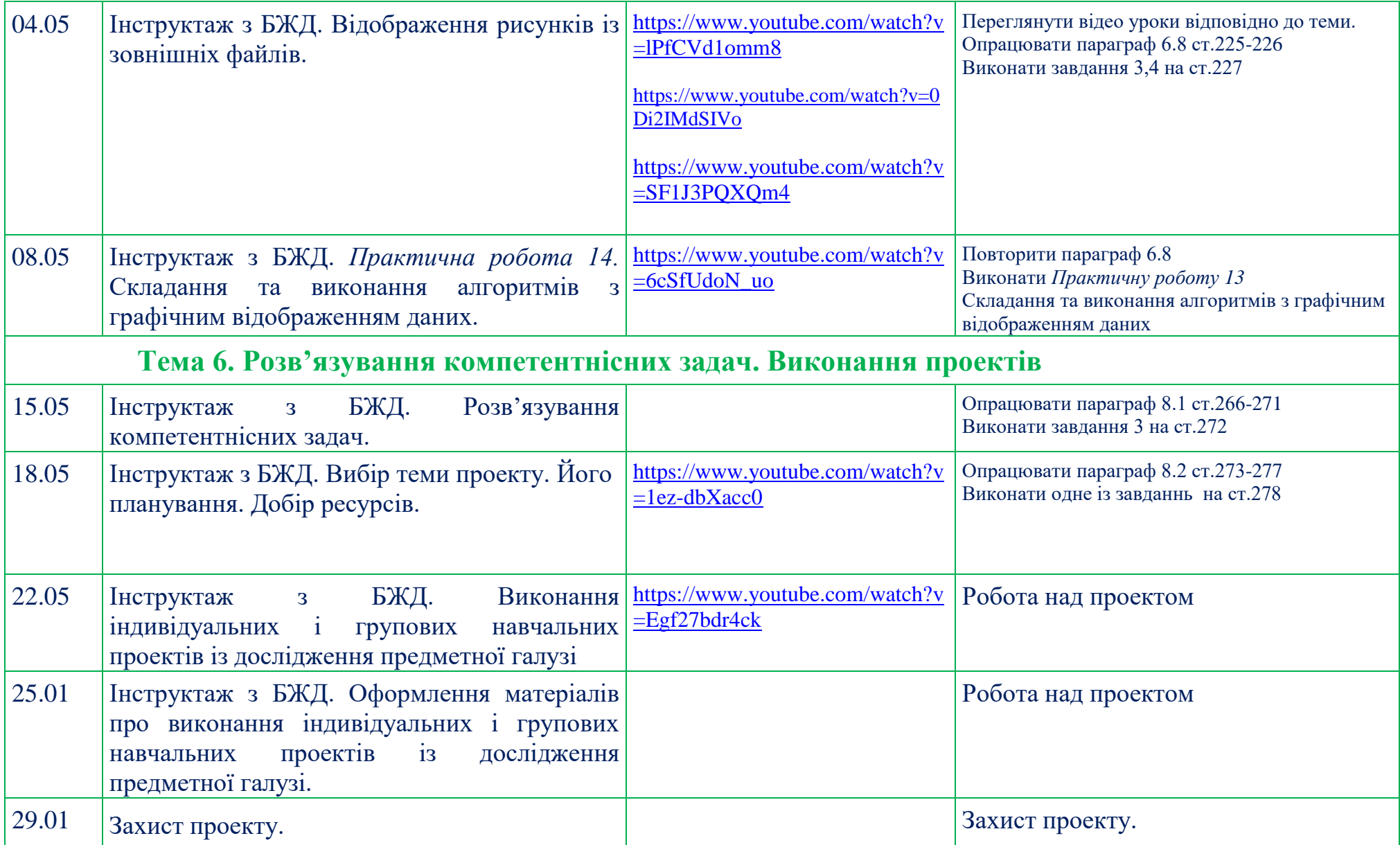

# **Інформатика 10 клас**

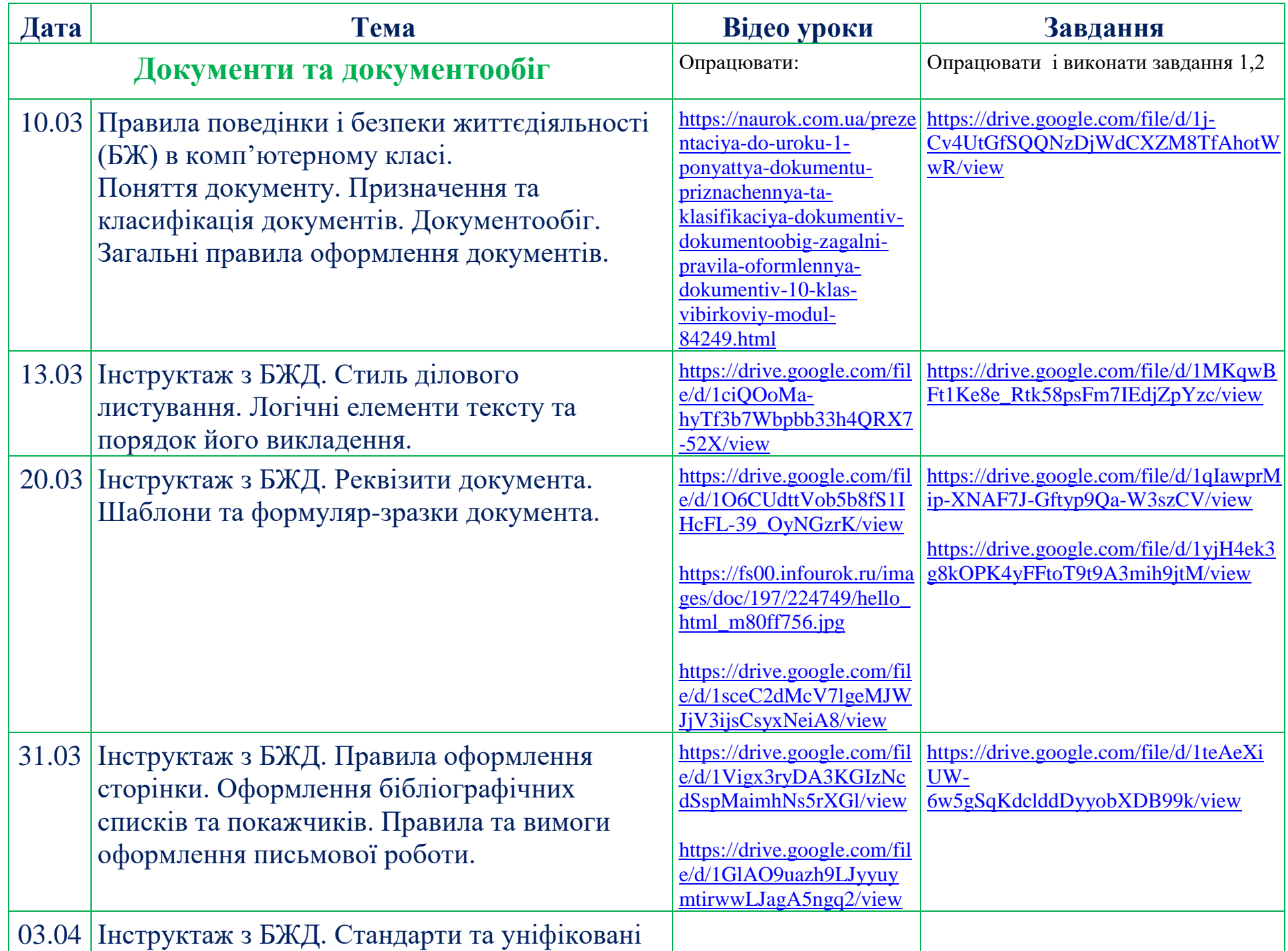

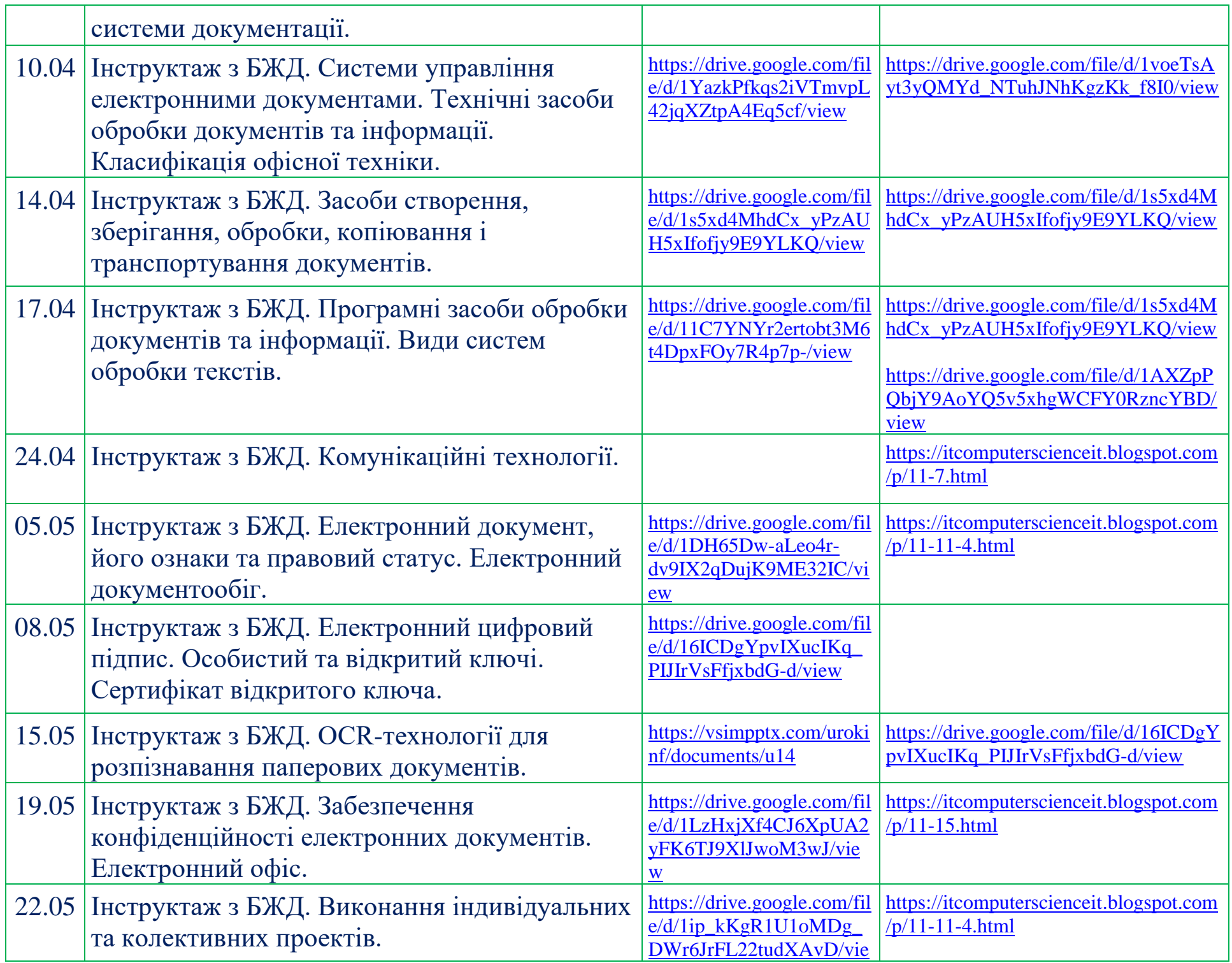

# **Інформатика 11 клас**

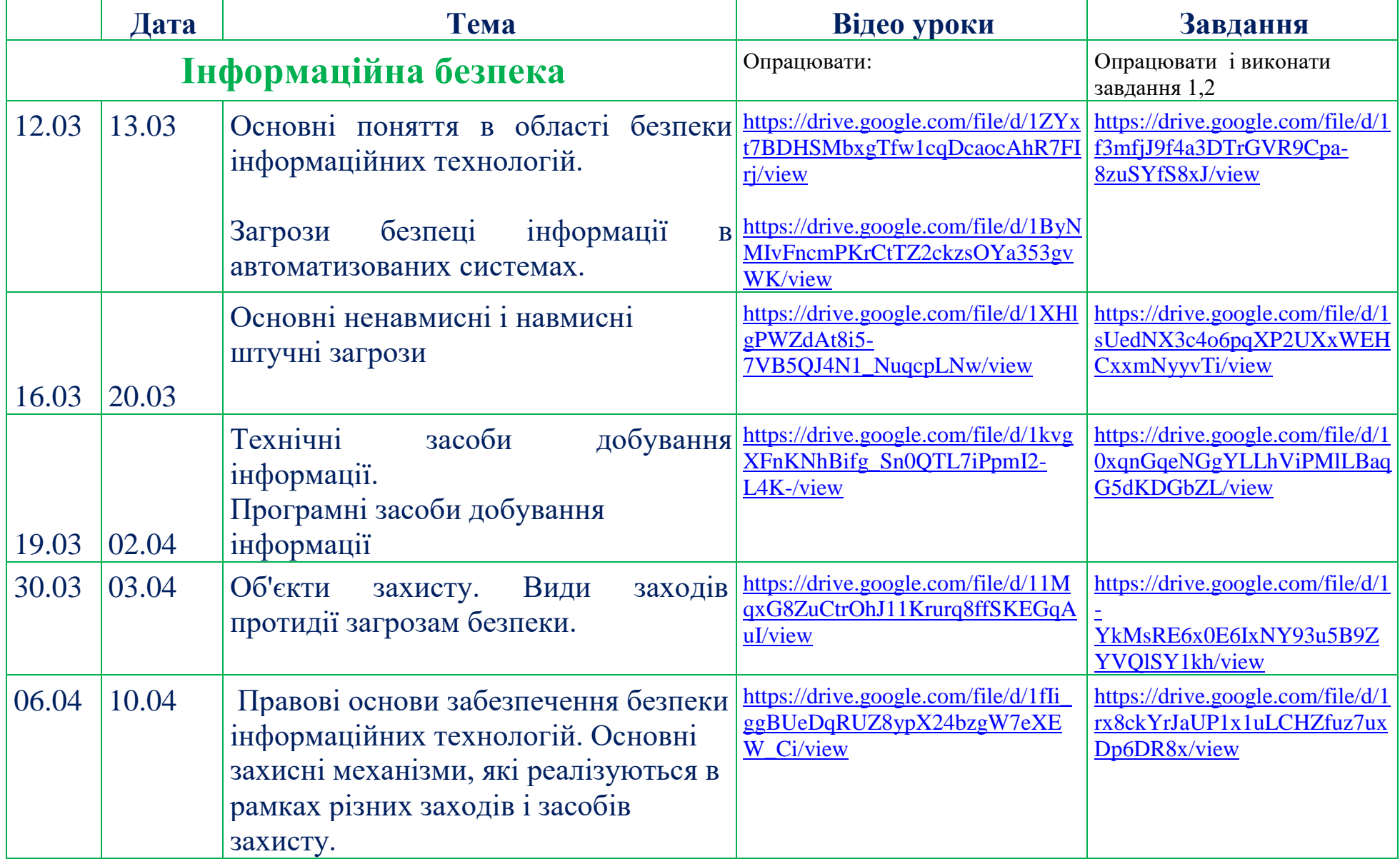

[w](https://drive.google.com/file/d/1ip_kKgR1U1oMDg_DWr6JrFL22tudXAvD/view)

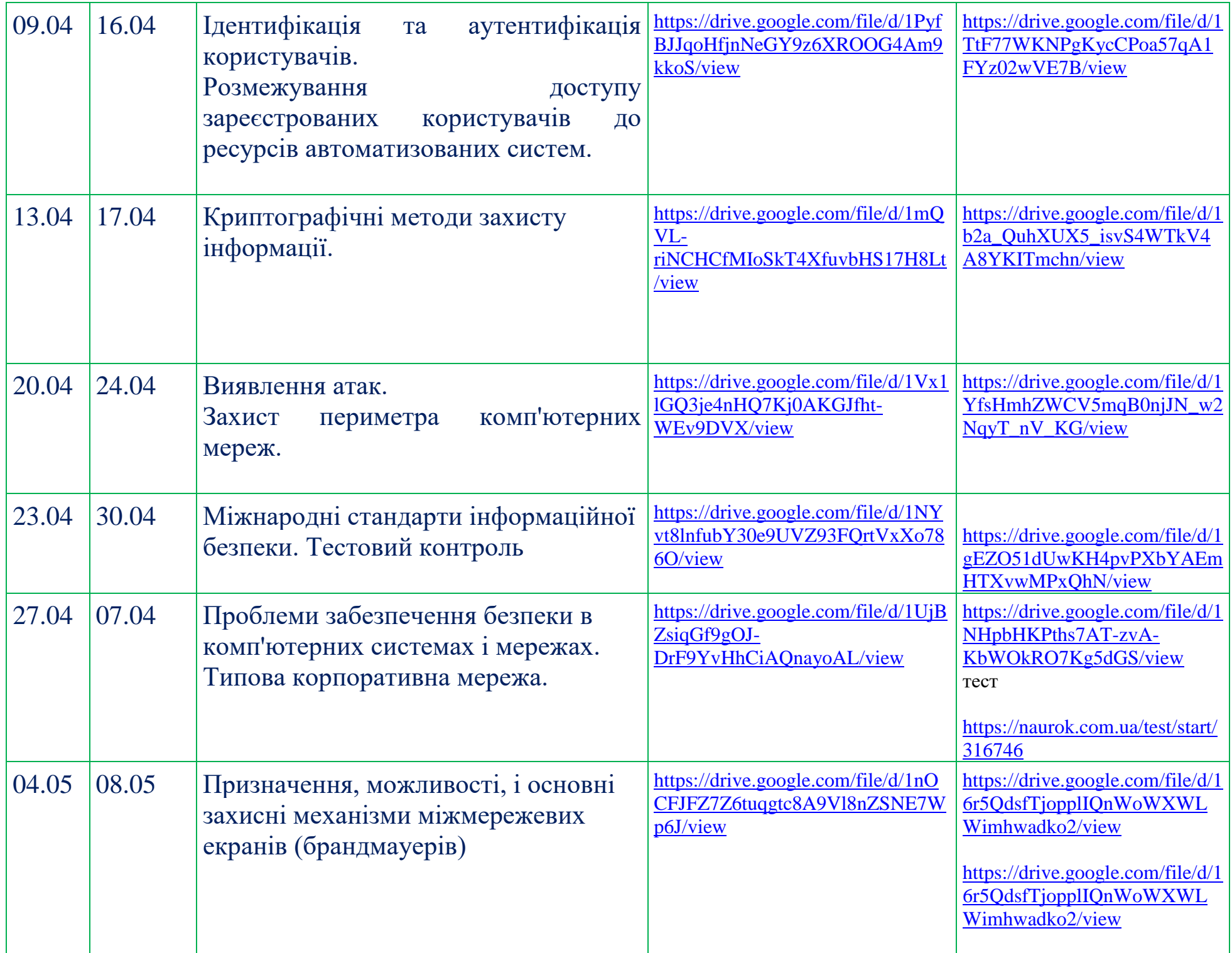

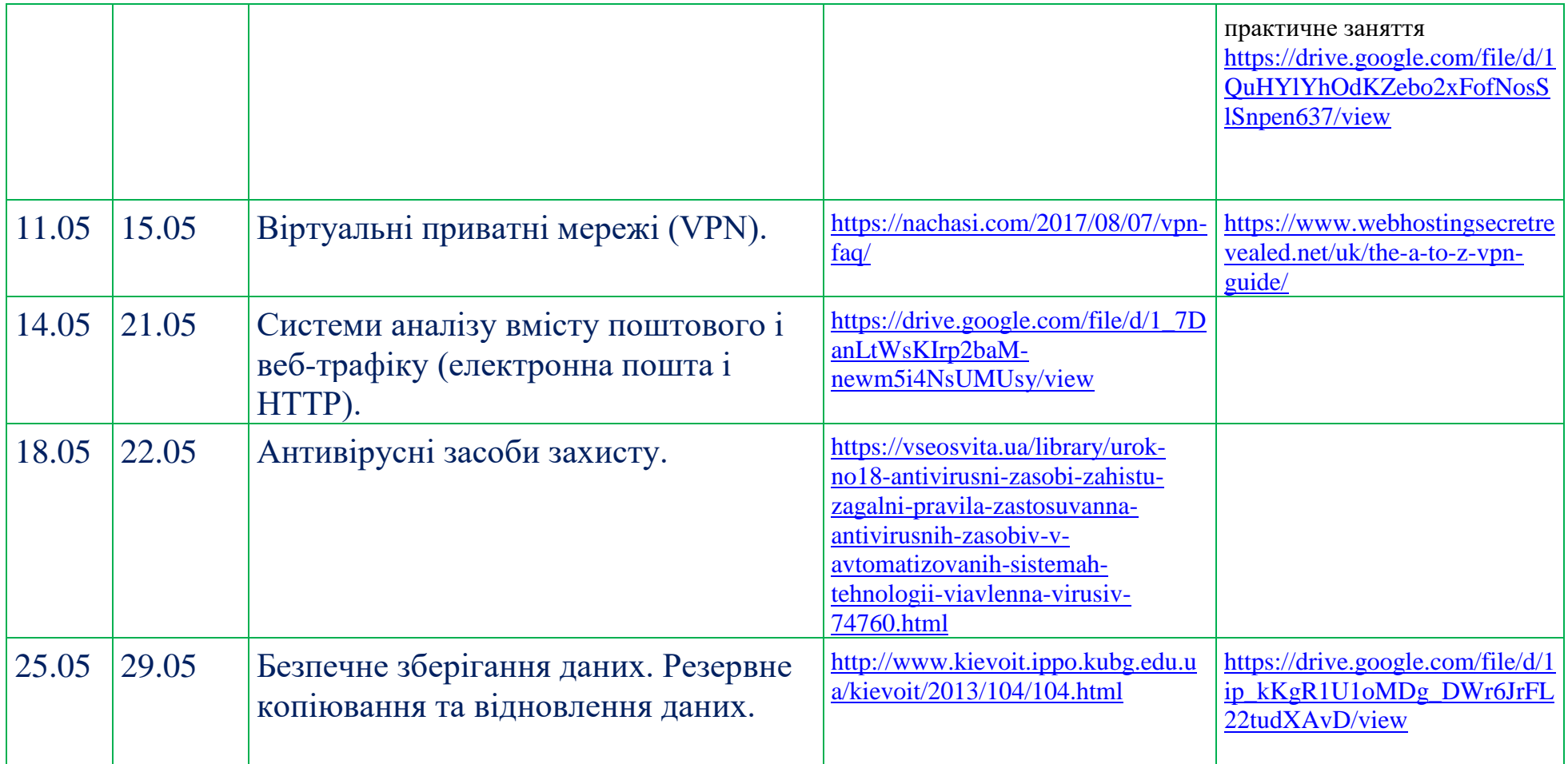